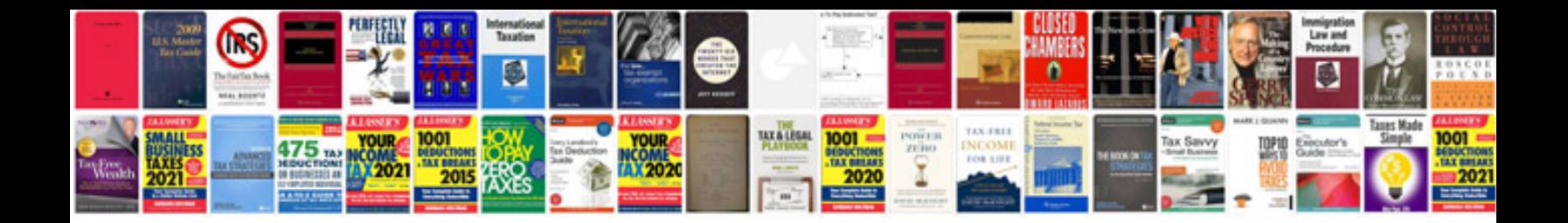

**Project acknowledgement sample doc**

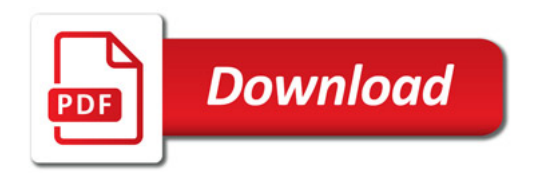

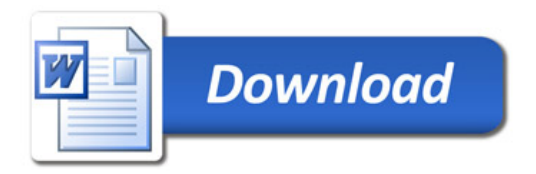